# **Enterprise Server**

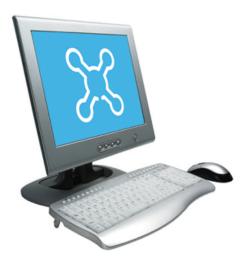

#### Introduction

A SmartStruxure server is the core of the system and performs key functionality, such as control logic, trend logging, and alarm supervision. The Enterprise Server is the Windows application version of a SmartStruxure server that collects sitewide data for aggregation and archiving, yet is flexible enough to run stand-alone applications. The Enterprise Server also serves as a single point of administration through WorkStation or WebStation for SmartStruxure solution, Schneider Electric's intelligent Building Management System.

### Features

At the top of the SmartStruxure solution architecture is the Enterprise Server. It is the central point from which users can configure, control, and monitor the entire system.

#### Networking powerhouse

The Enterprise Server can run multiple control programs using a variety of protocols. It can manage alarms, users, schedules, and trend logs. Data from the Enterprise Server can be delivered directly to the user or to other SmartStruxure servers and field devices throughout the site or enterprise.

#### Global view of the system

The entire system, including all of the SmartStruxure server devices and their associated devices, can be accessed and configured through the Enterprise Server.

This overview of the site provides easier mass change engineering and data analysis. The Enterprise Server also aggregates the event and alarm data from all its associated SmartStruxure server devices. Trend logs can also be aggregated through the use of extended trend logs.

#### Text and graphics-based programming tools

Unique to the industry, the Enterprise Server has both Script and Function Block programming options. This flexibility assures that the best programming method can be selected for the application.

#### Centralized alarms and data management

Alarms from multiple devices throughout the site, including SmartStruxure server devices, are collected by the Enterprise Server for centralized logging, display, and management. Users can also view event logs and trend logs from multiple servers.

The Enterprise Server hosts the historical and configuration databases. These databases store current information, including trends, alarms, user activity, and property information.

#### Authentication and permissions

A SmartStruxure solution provides a powerful permission system that is easy to mange, flexible, and adapts to all kinds of system sizes. The permission system provides a security level to the highest standards. Authentication is done against the built-in user account management system or against Windows Active Directory Domains. The built-in account management system provides password policies that meet the toughest requirements. When Windows Active Directory is used, the administration costs are lower because users do not have to be managed in multiple directories.

2

#### Advanced activity log

It is important to log more than basic activity. In a SmartStruxure solution, every action is logged with a timestamp, the user who performed the action, and the values that were changed.

#### WorkStation/WebStation interface

Through any client, the user experience is similar regardless of which SmartStruxure server the user is logged on to. The user can log directly on to an Enterprise Server to engineer, commission, supervise, and monitor the SmartStruxure server device as well as its attached I/O modules and field bus devices. For more information, see the WorkStation and WebStation specification sheets.

#### Open building protocol support

One of the cornerstones of SmartStruxure solution is support for open standards. The Enterprise Server can natively communicate with three of the most popular standards for buildings: BACnet, LonWorks, and Modbus.

#### Native BTL-listed BACnet support

The Enterprise Server communicates directly to BACnet/IP networks. The Enterprise Server is BTLlisted as a BACnet Building Controller (B-BC), the most advance BACnet device profile, and as a BACnet Operator Workstation (B-OWS). This capability provides access to the full range of BACnet devices from Schneider Electric and other vendors. See the BTL Product Catalog for up-todate details on BTL listed software revisions on BACnet International's home page. The Enterprise Server can also serve as a BACnet Broadcast Management Device (BBMD) to facilitate BACnet systems that span multiple IP networks.

#### Native LonWorks support

The Enterprise Server works with a range of LonTalk adapters to communicate to TP/FT-10 LonWorks networks. Integrated LonWorks functionality enables access to LonWorks devices from Schneider Electric and other vendors. LonWorks networks can be commissioned, bound, and configured from the Enterprise Server using the built-in LonWorks Network Management Tool. No third-party tools are needed. To increase ease of use, LNS device plug-ins are supported. This allows for easier engineering and maintenance of LonWorks devices from Schneider Electric and other vendors. There are some limitations on how LNS device plug-ins can be used.

#### Native Modbus support

The Enterprise Server natively integrates Modbus RS-485 master and slave configurations, as well as TCP client and server. This allows full access to third-party products and the range of Schneider Electric products that communicate on the Modbus protocol, such as power meters, UPS, circuit breakers, and lighting controllers.

#### Web Services support

The Enterprise Server supports the use of Web Services based on open standards, such as SOAP and REST, to consume data into the SmartStruxure solution. Use incoming third-party data (temperature forecast, energy cost) over the Web to determine site modes, scheduling, and programming.

#### EcoStruxure Web Services support

EcoStruxure Web Services, Schneider Electric's Web Services standard, is natively supported in the Enterprise Server. EcoStruxure Web Services offers extra features between compliant systems whether within Schneider Electric or authorized third-party systems. These features include system directory browsing, read/write of current values, alarm receipt and acknowledgement, and historical trend log data. EcoStruxure Web Services is secure. User name and password are required to log on to the system.

### IT friendly

The Enterprise Server communicates using networking standards, such as DHCP, HTTP, and HTTPS. This makes installation easy, management simple, and transactions secure.

### SSL Certificates

Communication between clients and the SmartStruxure servers can be encrypted using Secure Socket Layer (SSL 1.0, 2.0, 3.0, and TLS 1.0). The servers ship with a default self-signed certificate. Commercial Certification Authority (CA) server certificates are supported to lower the risk of malicious information technology attacks. Use of encrypted communication can be enforced for both WorkStation and WebStation access.

#### Supported Protocols

- IP addressing
- TCP communications
- DHCP/DNS for rapid deployment and lookup of addresses

© 2015 Schneider Electric. All rights reserved

3

- HTTP/HTTPS for internet access through firewalls, which enables remote monitoring and control
- NTP (Network Time Protocol) for time synchronization throughout the system

## **Specifications**

- SMTP enables sending email messages
- SNMP enables reception of application alarms ٠ in designated network management tools

| Hardware requirements                                                                                                    |
|----------------------------------------------------------------------------------------------------|
| Processor                                                                                                    |
| Memory                                                                                                    |
| Hard disk space                                                                                                    |
| DriveDVD drive is required if your copy of StruxureWare Building Operation was delivered on disc.                                                                                                    |
| Other devicesMicrosoft mouse or compatible pointing device is required.                                                                                                    |
| Software requirements                                                                                                    |
| Operating systems                                                                                                    |
| Microsoft Windows Server 2012 R2 (64-bit)<br>The following Microsoft Windows 7 editions are supported: Professional, Enterprise, and Ultimate.<br>The following Microsoft Windows 8.1 editions are supported: Pro, Pro N, Enterprise, and Enterprise N.<br>The following Microsoft Windows Server 2008 R2 editions are supported: Standard, Web, Enterprise,<br>Datacenter, and Itanium.<br>The following Microsoft Windows Server 2012 and Microsoft Windows Server 2012 R2 editions are<br>supported: Datacenter, Standard, Essentials, and Foundation. |
| Required additional software                                                                                                    |
| Communication                                                                                                    |
| TCPBinary, port fixed, 4444                                                                                                    |
| HTTPNon-binary, port configurable, default 80                                                                                                    |
| HTTPSEncrypted supporting SSL 1.0, 2.0, 3.0 and TLS 1.0, port configurable default 443                                                                                                    |
| SMTPEmail sending, port configurable, default 25                                                                                                    |
| SNMPversion 3                                                                                                    |
| Application alarm distribution using trap                                                                                                    |
| NTP                                                                                                    |
| BACnetBACnet/IP, port configurable, default 47808<br>BTL B-BC (BACnet Building Controller) <sup>a</sup><br>BTL B-OWS (BACnet Operator Workstation) <sup>a</sup><br>a) See the BTL Product Catalog for up-to-date details on BTL listed firmware revisions on BACnet<br>International's home page.                                                                                                    |
| Supports the following LonTalk adapters:                                                                                                    |
| NIC709-USB                                                                                                    |

Schneider Electric | Building Business www.schneider-electric.com/buildings Trademarks and registered trademarks are the property of their respective owners.

4

| Other protocols may be used for particular additional functionality. See Technical Documentation.                                                                     |
|----------------------------------------------------------------------------------------------------|
| LNS                                                                                                    |
| LNS versionOpenLNS<br>Installed on WorkStation PC                                                                                                    |
| LonMark                                                                                                    |
| Resource files version                                                                                                    |
| Part number                                                                                                    |
| SW-ES-BASE-0, StruxureWare Building Operation Enterprise Server license for a PC server, includes<br>Reports Server license<br>(No maintenance subscription included) |
| Add-on options                                                                                                    |
| SW-EWS-1, EcoStruxure Web Services (run-time) option<br>Consume only for one SmartStruxure server, no maintenance                                                     |
| SW-EWS-2, EcoStruxure Web Services (run-time) option<br>Serve & Consume for one SmartStruxure server, no maintenanceSXWSWEWSX00002                                    |
| SW-EWS-3, EcoStruxure Web Services (run-time) option<br>Serve & Consume, plus Historical trend log data for one SmartStruxure server, no<br>maintenanceSXWSWEWSX00003 |
| SW-GWS-1, Web Services (Generic Consume) option<br>For one SmartStruxure server, no maintenance                                                                       |
| SW-SNMP-1, Alarm notifications via SNMP option<br>For one SmartStruxure server, no maintenance                                                                        |